## Timo Günter / Andreas Borner

# Bewertung von MRP-Live in S/4HANA **Enterprise Management**

Schnell, schneller, MRP-Live?

Projektarbeit

 $G \, R$ N .こ 

# **BEI GRIN MACHT SICH IHR WISSEN BEZAHLT**

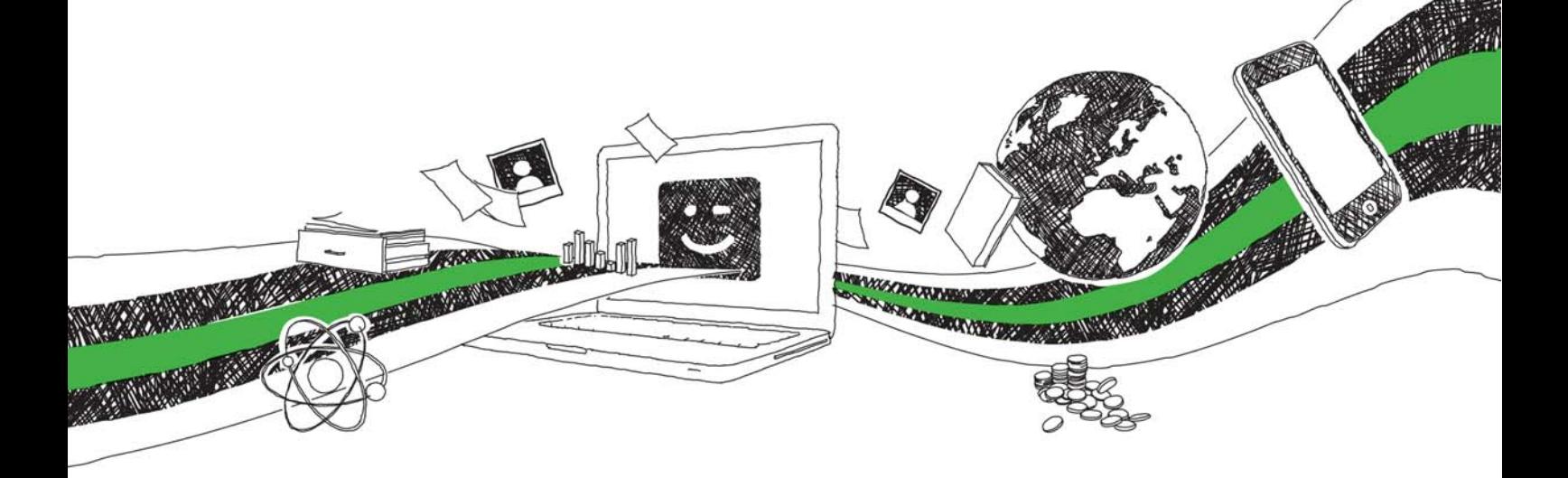

- Wir veröffentlichen Ihre Hausarbeit, Bachelor- und Masterarbeit
- Ihr eigenes eBook und Buch weltweit in allen wichtigen Shops
- Verdienen Sie an jedem Verkauf

## Jetzt bei www.GRIN.com hochladen und kostenlos publizieren

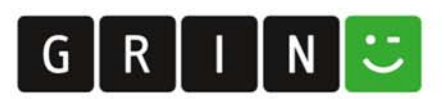

## **Bibliografische Information der Deutschen Nationalbibliothek:**

Die Deutsche Bibliothek verzeichnet diese Publikation in der Deutschen Nationalbibliografie: detaillierte bibliografische Daten sind im Internet über http://dnb.dnb.de/abrufbar.

Dieses Werk sowie alle darin enthaltenen einzelnen Beiträge und Abbildungen sind urheberrechtlich geschützt. Jede Verwertung, die nicht ausdrücklich vom Urheberrechtsschutz zugelassen ist, bedarf der vorherigen Zustimmung des Verlages. Das gilt insbesondere für Vervielfältigungen, Bearbeitungen, Übersetzungen, Mikroverfilmungen, Auswertungen durch Datenbanken und für die Einspeicherung und Verarbeitung in elektronische Systeme. Alle Rechte, auch die des auszugsweisen Nachdrucks, der fotomechanischen Wiedergabe (einschließlich Mikrokopie) sowie der Auswertung durch Datenbanken oder ähnliche Einrichtungen, vorbehalten.

#### Impressum:

Copyright © 2017 GRIN Verlag ISBN: 9783668569638

Dieses Buch bei GRIN:

https://www.grin.com/document/380395

## **Bewertung von MRP-Live in S/4HANA Enterprise Mana**gement

**Schnell, schneller, MRP-Live?** 

### **GRIN - Your knowledge has value**

Der GRIN Verlag publiziert seit 1998 wissenschaftliche Arbeiten von Studenten, Hochschullehrern und anderen Akademikern als eBook und gedrucktes Buch. Die Verlagswebsite www.grin.com ist die ideale Plattform zur Veröffentlichung von Hausarbeiten, Abschlussarbeiten, wissenschaftlichen Aufsätzen, Dissertationen und Fachbüchern.

#### **Besuchen Sie uns im Internet:**

http://www.grin.com/ http://www.facebook.com/grincom http://www.twitter.com/grin\_com

Projektteam:

Andreas Borner Timo Günter

> Kontakt: Timo Günter

# **Bewertung von S/4HANA Enterprise Management** mit Fokus auf MRP-Live

**Schnell, schneller, MRP-Live?** 

## Inhaltsverzeichnis

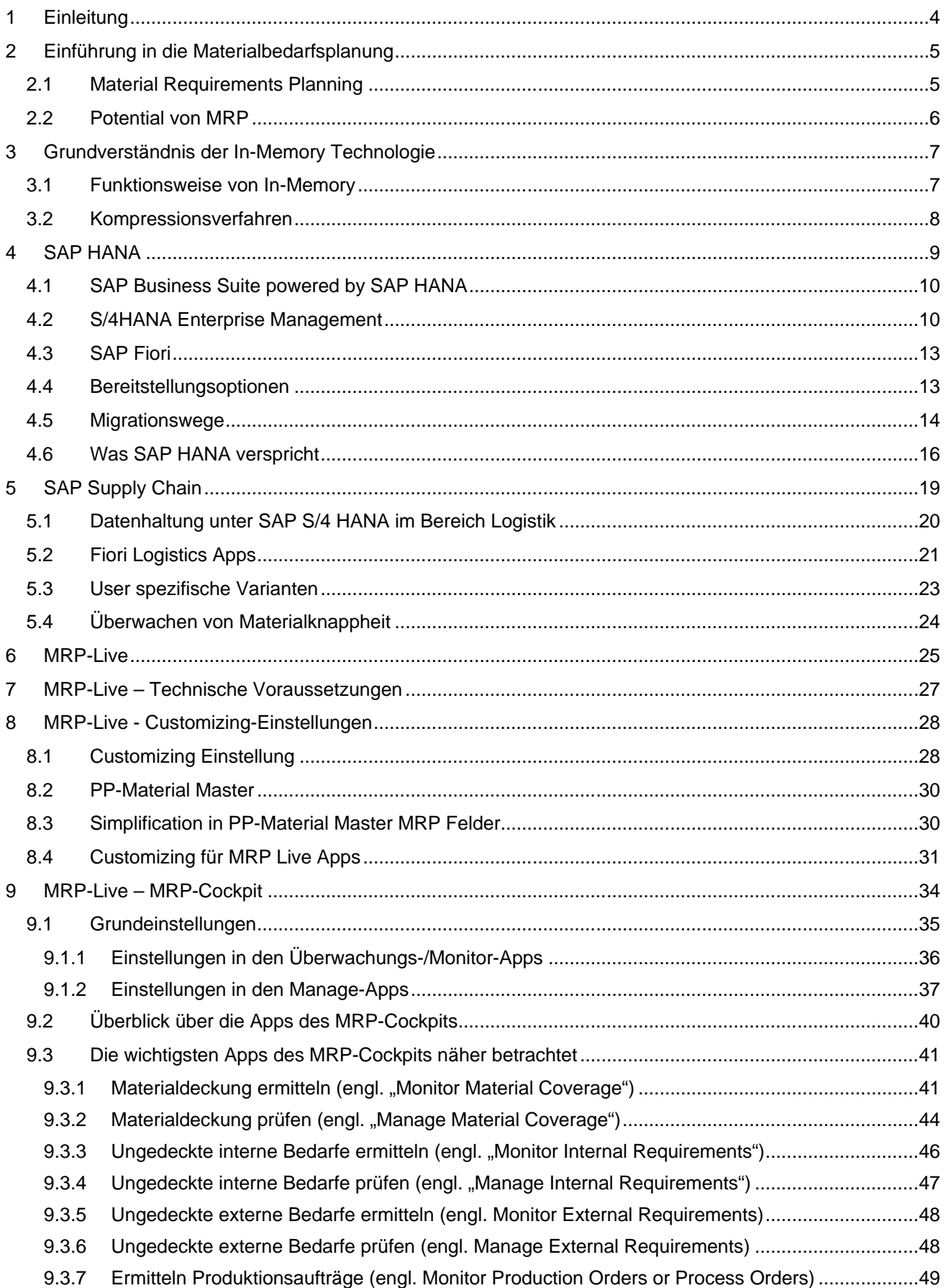

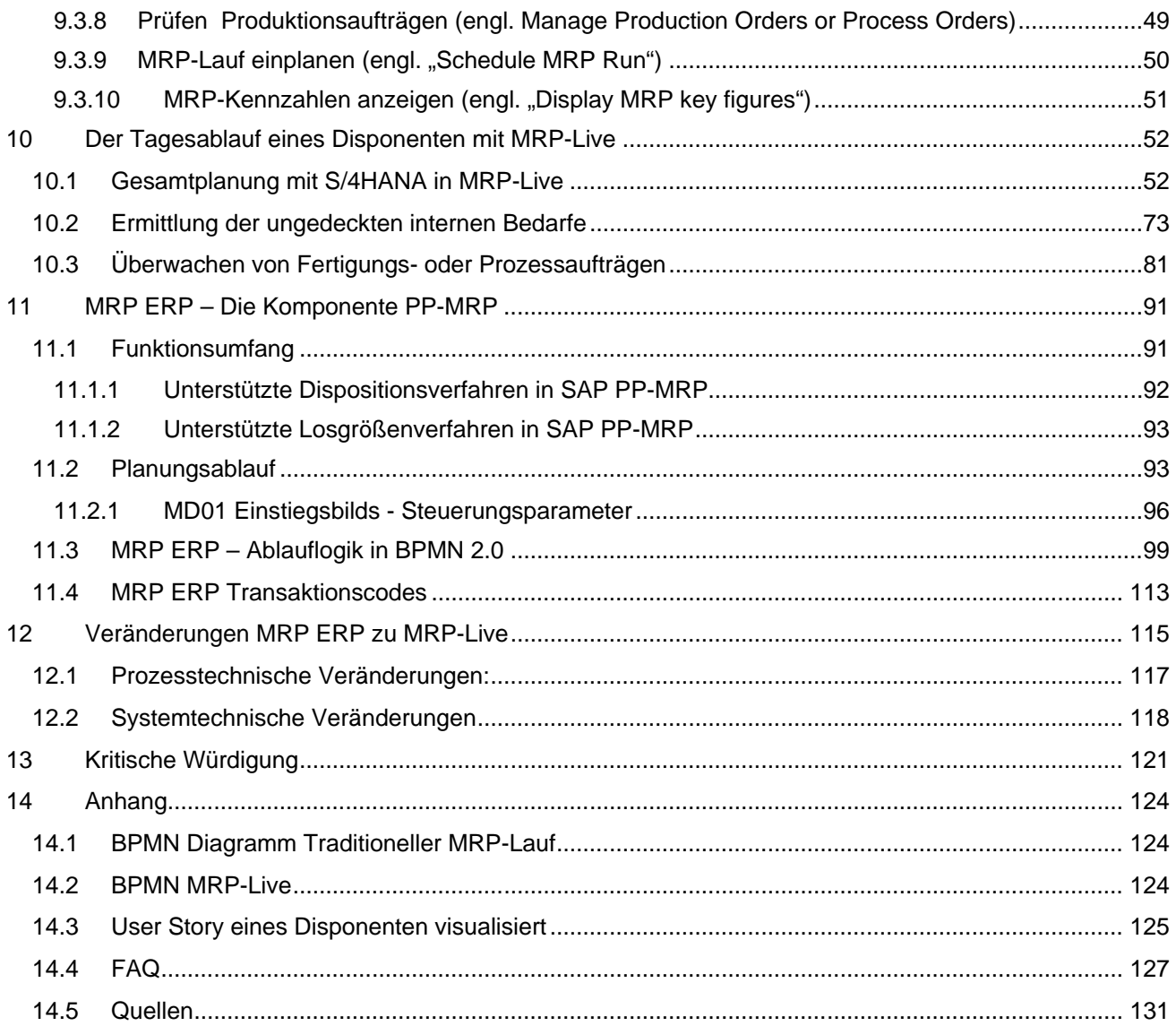

#### Einleitung  $\mathbf 1$

SAP S/4 HANA - The Next Big Thing. So wirbt das Unternehmen SAP mit seinem neuen Produkt. Doch was kann SAP S/4 HANA wirklich leisten? Viele Unternehmen beschäftigt das Thema sehr. Durch aktuelle Themen, wie z.B. Big Data oder Echtzeit Daten, kommen herkömmliche Systeme, wie das SAP ERP-System, an Ihre grenzen. Dieses Semesterprojekt beschäftigt sich mit dem Produkt SAP S/4 HANA Enterprise Management. Da es sich bei S/4HANA um ein komplett neues Produkt handelt, ist zu erkennen, dass einzelne Funktionsbereiche verändert haben. So gibt es auch innerhalb des Logistikbereichs, von S/4HANA neue Innovationen durch den letzten Release der On-Premise Version 1610. Eine der Innovationen ist die beschleunigte Materialbedarfsplanung, welche unter dem Begriff MRP-Live in diese Arbeit eingeführt werden soll. Da die Materialbedarfsplanung im Bereich der Logistik einen kleinen und standardisierten Bereich der operativen Planung darstellt. Findet diese Form der Planung Anwendung in vielen verschiedenen produzierenden Unternehmungen. Daher stehen heutzutage viele Unternehmen im Rahmen der Einführung von S/4HANA vor der Fragestellung, von welchen Veränderungen sie betroffen sind und welches Potential sich für sie dahinter verbirgt. Um dies zu beantworten zielt diese Arbeit darauf ab, aufzuzeigen welche Veränderungen mit S/4HANA einhergehen. Dabei wird liegt der Fokus auf der Materialbedarfsplanung innerhalb des Bereichs der Logistik.

Dazu wird im Folgenden zunächst ein Überblick über die Materialbedarfsplanung gegeben. Darauf folgend werden die Grundlagen der In Memory Technologie eingeführt und anschließend das Produkt S/4HANA Enterprise Management. Weiter wird der Schwerpunkt MRP-Live bearbeitet. Hierbei erfolgt einen Vergleich gegenüber dem klassischen MRP-Lauf. Für ein besseres Verständnis des Leser wird die Ablauflogik von MRP-Live mithilfe von BPMN visualisiert und beschrieben. Abschließend erfolgt eine kritische Würdigung von S/4HANA mit Schwerpunkt auf MRP-Live.

#### Einführung in die Materialbedarfsplanung  $\overline{2}$

Im Rahmen der Unterstützung von Produktionsplanung und Lagerhaltung wird ein Kontrollsystem verwendet, das System der Materialbedarfsplanung oder engl. Material Requirements Planning (MRP). MRP wurde Anfang der 1960er Jahre in USA als eine computerisierte Abbildung für die Planung von Materialbestellungen entwickelt. Es ist ein Steuerungssystem, das darauf abzielt einen ausreichenden Lagerbestand vorzuhalten und dabei sicherzustellen, dass die benötigen Materialien bei Bedarf zur Verfügung stehen. Weiter findet MRP Anwendung bei der Verwendung von unterschiedlichen Materiellen, welche sich in komplexen Stücklisten befinden (vgl. Kurbel, 2013, S. 19ff.).

## 2.1 Material Requirements Planning

Orlicky publizierte 1975 diese Technik in seinem Buch. Zwar wurde die Systematik der Materialbedarfsplanung bereits vor seiner Veröffentlichung durchgeführt worden. Allerdings bekundete Orlickly, dass mit Hilfe eines Computers eine umfangreiche Durchführung der Technik möglich wäre, mit der eine effektive Planung von Bestandsveränderungen möglich sei (vgl. Browne et al. 1988, S.89).

Gleichzeitig zählen zu den wichtigsten Zielen eines MRP-Systems:

- Die Sicherstellung der Verfügbarkeit von Materiellen, Halbfertigwaren und Fertigwaren für  $\bullet$ die geplante Produktion und die Lieferung an den Kunden,
- Das niedrigstmögliche Niveau des Lagerbestandes pflegen,
- Planung der Fertigungsaktivitäten, der Lieferpläne sowie der Einkaufsaktivitäten.  $\bullet$

Weiter eignet sich MRP besonders gut dazu um Einstellungen in der Fertigung zu tätigen, wo sich die Nachfrage nach vielen verschiedenen Bestandteilen in Abhängigkeit von externen Anforderungen darstellt (vgl. Adam, 1998, S.597-606).

Der Ausgangspunkt der Materialbedarfsplanung ist die erwartete Nachfrage für das zu ausstehende finale Produkt. Weiter zielt ein MRP-System darauf ab, dass innerhalb eines mehrstufigen Produktionssystems, die Menge aller Güter zu bestimmen, welche aus unterschiedlichen oder gleichen Materiellen innerhalb eines Planungshorizonts zu produzieren sind, damit die Durchlaufterminierung für die zusammenpassenden Produktion und Beschaffung durchgeführt werden kann. Für die Entwicklung eines umfangreichen Produktion- und Beschaffungszeitplan, sind bestimmte statische und dynamische Informationen von essentieller Bedeutung. Zu den statischen Informationen zählen zum einen die Stückliste (engl. Bill of Material/BOM) und zum anderen die prognostizierte Auftragszeit für die Produktion oder die Bestellung von Materialien innerhalb der Stückliste. Dynamischen Daten beschreiben hingegen Daten, welche eine zeitorientierte Anforderung besitzen, bspw. bei zu erwartenden Aufträgen, welche noch nicht eingegangen sind aber den Lagerbestand beeinflussen werden (vgl. Heisig, 2002, S. 7).

Nach Wallace und Kremzar sucht MRP Antworten auf die folgenden Fragen:

- Was soll hergestellt werden?
- Wie setzt sich der Lagerbestand zusammen?
- Welches Material wird benötigt?
- Welches Material soll vorgehalten werden?

Diese Fragen werden als universale Fertigungsgleichung bezeichnet. Diese Logik findet Industrieübergreifend Anwendung. Durch MRP soll versucht werden diese universale Fertigungsgleichung aufzulösen.

Zu Beginn hatten MRP-Systeme nur die Funktion, die Berechnung für die Planung zu vereinfachen. Solche einfachen Systeme, welche ausschließlich simple Auftragsplanungen innerhalb der Hauptproduktionsprogrammplanung durchführten bildeten die Grundlage der heutigen MRP II- und ERP-Systeme.

## 2.2 Potential von MRP

Der Einsatz der Materialbedarfsplanung ist dann sinnvoll, wenn die Unternehmung ihren Materialfluss optimieren möchte. Dies gilt sowohl für interne Warenbewegungen als auch für die Fremdbeschaffung. Insbesondere ist empfohlen genau dann ein solches System dann einzusetzen, wenn kontinuierlich Probleme bei der Terminierung der Lieferungen auftreten.

Die Materialbedarfsplanung innerhalb von SAP bietet der Unternehmung eine Reihe an Vorteilen. Einige der wichtigsten Vorteile ist die Unterstützung bei der Reduzierung von Lagerbeständen und die damit verbundenen Transportkosten. Ferner können die effizientesten Losgrößen Sicherheitsbestände bestimmt werden. Ebenso ist sind die durch das System erzeugten Informationen für andere Unternehmensbereiche nützlich. Allerdings haben auch MRP-Systeme auch einige Nachteile. MRP-Systeme basieren auf exakt eingegebenen Informationen. Probleme können allerdings aufgrund von falsch eingegeben Informationen auftreten. So könnten falsche Bestellmengen verspätete Lieferungen auftreten. Somit ist es unerlässlich Mitarbeiter entsprechend zu schulen. Daher ist Akzeptanz der Mitarbeiter im Rahmen der Materialbedarfsplanung von großer Bedeutung. Es ist wichtig, dass die Geschäftsprozesse mit dem System abgestimmt werden und Schlüsselpersonen frühzeitig identifiziert werden, um Hemmungen bei diesen Personen abzubauen.

Die bereitgestellten Methoden können als Ergänzung zu bestehenden Beschaffungskonzepten eingesetzt werden.

## 3 Grundverständnis der In-Memory Technologie

Durch eine In-Memory Datenbank wird eine Datenbank (DB) beschrieben, welche darauf abzielt den gesamten Datenbestand innerhalb des Arbeitsspeichers permanent vorzuhalten, so dass dieser die Daten verarbeiten kann (vgl. Garcia-Molina/Salem 1992, S.509).

Die Idee bzw. der Grundgedanke von In-Memory-Data-Management (IMDM) ist allerdings nicht neu, da dieser Ansatz bereits in den 1980er Jahren aufgegriffen wurde (vgl. Loos 2012, 209 ff.). Doch damals erschwerten die mangelnde Zuverlässigkeit des Hauptspeichers sowie die enormen Kosten eine nachhaltige Verwendung (vgl. Plattner/Zeier 2011, S.6-7). Weiter entstanden damals Probleme durch Hardwarefehler sowie durch Flüchtigkeit des Hauptspeichers (vgl. Lehmann/Carey 1987, S.104-105). So bestand nicht die Möglichkeit, mehrere Prozessoren auf effektive Weise zu nutzen. Ebenso war es nicht möglich große Speicherbereiche zu adressieren (vgl. Eich 1989, 251 ff.).

Doch durch fortschrittliche Architekturen bei Computern, zu welchen auch Mehrkernprozessoren, 64-Bit-Technologie und günstige Arbeitsspeichermengen mit entsprechender Größe zählen, ist die sinnyolle Umsetzung dieses theoretischen Konzepts möglich geworden (vgl. Plattner/Zeier 2011.  $S.11$ ).

Somit wird es mittlerweile ermöglicht große In-Memory-DB mit Arbeitsspeicherkapazitäten, welche im Terabyte-Bereich einzuordnen sind, zu realisieren (vgl. Kemper, Neumann 2011, S. 196).

So ist gegen Mitte des letzten Jahrzehnts dieser Ansatz von Datenbanksystemen wieder in den Fokus gerückt. Es können nun mit Hilfe von Memory-Datenbanken zeitkritische Analysen und Auswertungen auf Basis sehr großer Datenbestände schneller als je zuvor erstellt werden (vgl. Mattern/Croft 2014, S.2). In traditionellen DB-Systemen hat sich das Konzept einer zeilenorientierten Organisation der Daten etabliert. Hierbei werden die Attributwerte eines Datensatzes nebeneinander angeordnet (vgl. Krueger et al. 2010, S.143-158).

Anwendungen des IMDM setzen primär eine spaltenorientierte Speicherung der Daten ein. Hier werden die Attributwerte des Datensatzes untereinander auf benachbarte Blöcke verteilt (vgl. Plattner/Zeier 2011, S.13 ff.). Dadurch es möglich z.B. Kompressionsalgorithmen effizient zu implementieren. Weiter führt dies zu einer signifikanten Reduzierung des Datenvolumens. Es wird hierbei bis zu einem Faktor von zehn gesprochen (vgl. Sinzig/Sharma 2011, S.18-23). Somit können auch große Datenmengen effizient gespeichert werden (Thiele et al. 2011, S.57-68).

## 3.1 Funktionsweise von In-Memory

Wie Eingangs beschrieben verwendet IMDM im Vergleich zu traditionellen DB-Systemen den Arbeitsspeicher zur Datenspeicherung anstelle von Festplattenlaufwerken (vgl. (vgl. Garcia-Molina / Salem 1992, S.509-511). Das theoretische Grundprinzip von In-Memory-DB beruht darauf, in den Hauptspeicher zu schreiben und bei Lesevorgängen auf Daten aus dem Hauptspeicher zuzugreifen (vgl. Mattern/Croft 2014, S.29).

Zwar existieren bei IMDB neben den im Arbeitsspeicher vorgehaltenen Daten noch weitere Daten im Sekundärspeicher, diese werden aber ausschließlich aus Sicherungs- und Wiederherstellungsgründen zur Verfügung gestellt (vgl. Garcia-Molina 1992, S-512).

Informationssysteme, welche IMDB einsetzen, wird es somit ermöglicht, Datenbankabfragen sehr viel schneller und effizienter zu verarbeiten. Grund hierfür sind die schnelleren Zugriffszeiten auf den Arbeitsspeicher im Vergleich zum Sekundärspeicher (vgl. Dewitt et al. 1984, S.1-8). Weiter sind in IMDM spaltenbasierende Datenstrukturen anzutreffen. Ebenso werden spezielle Kompressionsverfahren eingesetzt, welche die Zugriffszeiten weiter verkürzen (vgl. Maier / Scheffler 2011, S.116).

### 3.2 Kompressionsverfahren

Als einen großen Vorteil der spaltenorientierten Speicherung kann die Möglichkeit der effektiven Kompression angesehen werden. Dadurch soll weniger Speicherplatz auf dem zu verwendenden Speichermedium benötigt werden. Dabei wird in der Literatur von einem Faktor bis zu zwanzig berichtet, um welchen eine komprimierte spaltenorientierte DB im Vergleich zueiner zeilenorientierten Datenbank, welche unkompliziert ist, kleiner ist (vgl. Plattner 2009, S.5)

Es besteht zwar auch die Möglichkeit in zeilenorientierten DB gleichermaßen Kompressionen umzusetzen, diese sind allerdings weniger effizient. Weiter ist festzustellen, dass eine Kompression der Daten sich zum einen positiv auf den benötigten Speicherplatz auswirkt und zum anderen auch durchaus einen positiven Einfluss auf die Geschwindigkeit der Verarbeitung der DB hat (vgl. Plattner/Zeier 2011, S.18).

Bei der Kompression der Daten ist es möglich unterschiedliche Verfahren anzuwenden. Insbesondere die Lexikon-basierte Kompression ist häufig unter Verwendung. So werden im Rahmen dieses Ansatzes alle unterschiedlichen Werte einer Spalte bzw. eines Attributs in ein Lexikon abgespeichert. Dieser werden dann mit einer eindeutigen ID abgespeichert. Bei SAP HANA kommt z.B. "dictionary encoding" zum Einsatz (vgl. Müller 2013, S.143-146). Bei dieser Methode werden die Spaltenwerte als Integer-Werte abgelegt. Wird nach unterschiedlichen Werten gesucht oder gar eine "Joint-Operationen" durchgeführt, so greift der Algorithmus auf die besagten Werte zu. Dadurch ist es möglich, Abfragen wesentlich schneller und effizienter durchzuführen im Vergleich dazu wenn es sich hierbei um Strings handeln würde. Daraus resultiert, dass die abgefragten Werte schneller durch den Arbeitsspeicher an den Prozessor weitergereicht werden können (vgl. Müller 2013.  $S.143f.$ ).

Weitere Verfahren zur Kompression, die im Rahmen dieser Arbeit jedoch nicht näher betrachtet werden, sind das "Run Length Encoding" sowie das "Bit Vector Encoding" (vgl. Krueger 2010,  $S.133$ ).

## 4 SAP HANA

Folgend soll die Datenbanktechnologie HANA eingeführt werden. Diese Technologie wurde von dem deutschen Softwarekonzern SAP SE entwickelt und vertrieben. HANA ist das Akronym für High Performance Analytic Appliance. Weiter kann HANA als Zusammenwirken von neuer Technologie, welche sich aus Hardware und Software zusammensetzt, verstanden werden. Einfach beschrieben ist SAP HANA eine Datenbank, Hardware und Lösung gleichermaßen. "SAP HANA ist eine In-Memory-Datenbank, aber keine Anwendung. Und obwohl sie keine Lösung an sich ist, ist SAP HANA eine Technologie, die Lösungen ermöglicht" (vgl. Berg/Penny 2015, S.175).

Die HANA-Architektur wurde 2008 von der SAP in Kooperation mit dem Hasso-Plattner-Institut und der Stanford University, für die Analysen von große Daten in Echtzeit, entwickelt. Bevor sich der Name "HANA" etabliert hat, war die Anwendung in verschiedenen Publikationen auch unter den Bezeichnungen "SanssouciDB" oder "NewDB" anzutreffen (vgl. Kurzdim 2011). SAP HANA wurde erstmals im Frühling 2010 öffentlich vorgestellt und ab November des besagten Jahres eingesetzt (vgl. SAP 2011a). Weiter stellt SAP HANA eine der ersten Plattformen für das Datenmanagement, die Transaktionen und Analysen auf einer einzigen, singulären Datenkopie im Hauptspeicher verarbeitet, dar (vgl. SAP 2016a).

HANA kann universell sowohl für OTLP als auch für OLAP (Online Analytical Processing) eingesetzt werden. Dabei kann je nach zu erstellender Tabelle definiert werden, ob diese spalten- oder zeilenorientiert abspeichert werden soll.

Darüber hinaus stellt SAP HANA eine Importschnittstelle für Massendaten bereit. Dabei kann es sich etwa um BigData handeln, welche mittels Stapelverarbeitung (Batch) importiert werden können. Zudem bietet SAP HANA eine integrierte Schnittstelle zum OpenSource Statistikpaket R; so dass in der Datenbank selbst umfangreiche und komplexe Statistikberechnungen, auch im multivariaten Bereich, vorgenommen werden können (vgl. Kleis 2012, S.20-26).

Aufgrund der Integration des MapReduce-Programmiermodells in die HANA-DB wird es ermöglicht, Vorgänge von SQL-Abfragen und Analytik zu parallelisieren. Dies führt zu einer weiteren Beschleunigung der Verarbeitung.

Zusammenfassend soll unter SAP HANA folgendes verstanden werden:

"SAP HANA is a modern, in-memory database and platform that is deployable on-premise or in the cloud." (vgl. SAP 2016b).

Zu Deutsch: SAP HANA ist eine moderne, integrierte Datenbank und Plattform, die on-premise oder in der Cloud implementiert werden kann.